## **Framework für die Simulation von Punktionseingriffen mit haptischem und visuellem Feedback**

Färber M<sup>1</sup>, Heller J<sup>12</sup>, Bohn CA<sup>2</sup>, Handels H<sup>1</sup>

*1 Institut für Medizinische Informatik, Universitätsklinikum Hamburg-Eppendorf, Hamburg Deutschland 2 Computergrafik & Virtual Reality, FH Wedel, Wedel, Deutschland*

*mfaerber@uke.uni-hamburg.de* 

**Einleitung und Fragestellung** Punktionseingriffe werden in der Medizin seit über 100 Jahren zur Diagnostik und zu Therapiezwecken durchgeführt. Allgemein versteht man unter einer Punktion die Einbringung einer Nadel oder eines spitzen Gegenstandes zur Injektion von Medikamenten oder Entnahme (Exzision) von Körperflüssigkeiten und Gewebeproben. Üblicherweise wird eine dünne Hohlnadel an die gewünschte Position gebracht, wobei unterschiedliche Gewebestrukturen durchstochen werden. Je nach Anwendungsgebiet geschieht der Eingriff "blind" unter Ultraschall-, Röntgen- oder CT-Kontrolle. Das Training des Punktionseingriffs erfolgt in den meisten Fällen (z.B. Lumbalpunktion) unter Anleitung von erfahrenen Medizinern direkt am Patienten, in seltenen Fällen auch an Modellen, Puppen oder menschlichen Präparaten. Die Bedeutung von computergestützten medizinischen Simulatoren nimmt in diesem Bereich jedoch stetig zu. Durch Verwendung solcher Simulatoren können mit Hilfe von VR-Techniken kostengünstig Erfahrungen gesammelt werden, ohne dabei die Gesundheit des Patienten zu gefährden [1]. Ziel dieser Arbeit war es daher, ein universelles Framework zur Simulation von Punktionen zu entwickeln, das dem Lernenden ermöglicht, Anatomiekenntnisse in Bezug auf die Lage der medizinischen Organe in Relation zur Nadelposition zu vertiefen und die Kräfte, die beim Einstichvorgang auf die Nadel wirken, zu erfühlen. Als Beispielanwendung steht das Training der Lumbalpunktion im Vordergrund, bei der eine dünne Hohlnadel zwischen den Lendenwirbeln hindurch bis in den Rückenmarkskanal eingeführt wird [2].

**Material und Methoden** Für die haptische Ein- und Ausgabe wird ein Phantom Premium Device mit sechs Freiheitsgraden der Firma Sensable verwendet. Dieses haptische Kraftrückkopplungsgerät ermöglicht die Kraftrückgabe in den drei Raumrichtungen (Position) und für drei Drehungswinkel (Rotation) des Endeffektors, wodurch alle Kräfte, die auf eine Punktionsnadel wirken, realitätsnah wiedergegeben werden können. Das Simulationsframework gliedert sich in eine haptische und eine visuelle Komponente, die durch das Hauptprogramm parametrisiert und miteinander synchronisiert werden.

Die haptische Komponente umfasst das haptische Rendering aller beim Einstichvorgang auf die Nadel wirkenden Kräfte. Die Kräfte werden abhängig von Nadelposition, Nadelrotation, Einstichrichtung und den örtlichen Gewebeeigenschaften in Echtzeit berechnet und an den Benutzer über das haptische Ein-/Ausgabegerät zurückgegeben. Es werden hierbei unterschiedliche Kraftkomponenten berücksichtigt. Die auf die Nadelspitze wirkenden Kräfte wie Widerstandskraft und Oberflächenreibung von Gewebeoberflächen und die Viskosität von medizinischen Strukturen werden durch Adaption eines Ansatzes zum haptischen Volumenrendering von Lundin [4] simuliert. Die seitliche Anpresskraft, die die Rotation und die Seitwärtsbewegung der Nadel im Gewebe einschränkt, wird anhand der zum Einstichzeitpunkt vorgegebenen Einstichrichtung berechnet. Weiterhin wird der Reibungswiderstand, der von der Eindringtiefe der Nadel abhängt und auf den Nadelkörper wirkt, simuliert.

Da nicht alle Feinstrukturen, die das Eindringen einer Nadel beeinflussen, durch die Labeldaten wiedergegeben werden, wurde ein Ansatz zur Kombination von Labeldaten und CT-Daten entwickelt. Hierbei werden die durch Hochpassfilterung ermittelten Feinstrukturen in den CT-Daten mit den Labeldaten additiv überlagert, um als Eingabe für die Berechnung von Widerstandskraft, Oberflächenreibung und Viskosität zu dienen.

Im Bereich der visuellen Simulation kommen zwei- und dreidimensionale Darstellungen auf der Basis der Visualisierungsbibliothek VTK [5] zum Einsatz. In der dreidimensionalen Darstellung wird eine virtuelle Repräsentation der Nadel zusammen mit aus den Labeldaten gewonnenen Oberflächenmodellen der relevanten medizinischen Strukturen visualisiert (Abb. 1). Die hierbei dargestellte Szene kann durch beliebige Positionierung der Kamera und eine optionale stereoskopische Ansicht auf die Bedürfnisse der Lernenden zugeschnitten werden.

Die zweidimensionalen Ansichten präsentieren orthogonale Schichten (sagital, coronal und axial) des Datensatzes. Die Schichtpositionen in den Ansichten werden durch die aktuelle Position der Nadelspitze definiert. Eine in die aktuell angezeigte Schicht projizierte Linie deutet die Position und Ausrichtung der Nadel an und erleichtert so die Navigation in den medizinischen Bilddaten. Es können wahlweise die Segment- oder die CT-Daten angezeigt werden. Ein Problem bei der Verwendung von Axial-, Coronal-, und Sagittalansichten ist, dass die Planung eines Einstichpfades unter Umständen sehr schwer ist, da bei gewählter Position und Ausrichtung der Nadel auf der Körperoberfläche das Punktionsziel nicht immer in den angezeigten Schichten sichtbar ist. Deshalb wurde eine multiplanare Ansicht in das System integriert. Diese erlaubt die Anzeige einer beliebig positionierten und rotierten Schnittebene durch das Datenvolumen. Die Schnittebene wird hierbei automatisch durch Position und Rotation der virtuellen Nadel gesteuert, so dass diese in der Ebene liegt. Somit sind Einstichrichtung und -ziel stets erkennbar. Eine Programmsteuerungskomponente übernimmt die Synchronisation von haptischer und visueller Komponente und ermöglicht die Parametrisierung der Simulation (Abb. 2).

Als Beispielanwendung dient die Simulation der Lumbalpunktion. Auf Basis der Visible Human Male Daten [3] wurden die benötigten Eingabedaten für das Simulationsframework generiert. Hierzu zählen die CT-Daten und die Segmentierungsdaten (Labeldaten) der für die Lumbalpunktion relevanten Strukturen im Lendenwirbelbereich. Für die 3D-Visualisierung wurden Oberflächenmodelle aus den Segmentierungsdaten erstellt. Die Parametrisierung von haptischer und visueller Komponente sowie die Definition der Eingabedaten erfolgt in einer XML-Datei. Neue Simulationsanwendungen können durch die Bereitstellung von Volumen, Label und Oberflächendaten in XML Dateien definiert werden.

**Ergebnisse** Am Beispiel der Lumbalpunktion erfolgte eine erste Evaluation der Simulationsplattform. Verschiedene Benutzer unterschiedlicher medizinischer Qualifikation testeten die Lumbalpunktionssimulation. Sie konnten mit Hilfe des haptischen Kraftrückkopplungsgerätes verschiedene Gewebe anhand von Viskosität, Oberflächenstärke und Reibungseigenschaften unterscheiden. Hierbei stellte sich die Viskosität als elementar für ein realistisches haptisches Feedback heraus. Das haptische Rendern von aus den CT-Daten gewonnenen Feinstrukturen trägt wesentlich zur Erhöhung der Realitätsnähe des Simulators bei. Das System ist trotz der ungewohnten Verwendung eines haptischen Ein-/Ausgabegerätes in der Lage, den Benutzern einen visuellen und haptischen Eindruck der menschlichen Anatomie in den entsprechenden Bereichen zu vermitteln.

**Diskussion** Das entwickelte Framework zur Simulation des Einstichvorgangs kann durch die Verwendung von haptischen Ein-/Ausgabegeräten und verschiedenen Visualisierungstechniken das Punktionstraining erweitern und verbessern. Am Beispiel der Lumbalpunktion wurden Methoden entwickelt, die das haptische und visuelle Verhalten einer Biopsienadel nachbilden und dem Benutzer präsentieren. Durch die Verwendung von Methoden der Virtuellen Realität ergeben sich neue Möglichkeiten zur Visualisierung und Evaluation des Einstichvorgangs. Limitierungen bestehen zum einen durch die technisch bedingte Maximalkraft der haptischen Geräte, die beispielsweise im Bereich von knöchernen Strukturen in einigen Fällen nicht ausreichte, dem Benutzer realistischen Eindringwiderstand zu leisten, und zum anderen durch den mit den verwendeten Geräten unmöglich zu simulierenden Einfluss des manuellen Abtastens der entsprechenden Region. Dennoch kann das Training an haptischen Simulatoren die medizinische Ausbildung im Bereich von Punktionseingriffen erweitern. Dies ist vor allem im Bereich der Vermittlung von anatomischen Zusammenhängen und von Fertigkeiten im Umgang mit der Nadel zu erwarten.

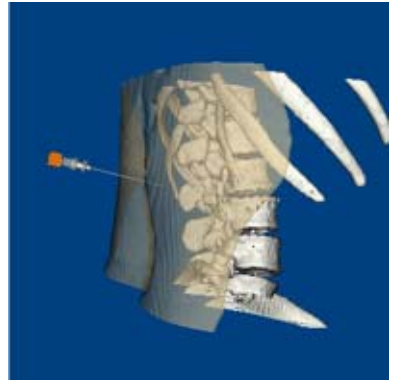

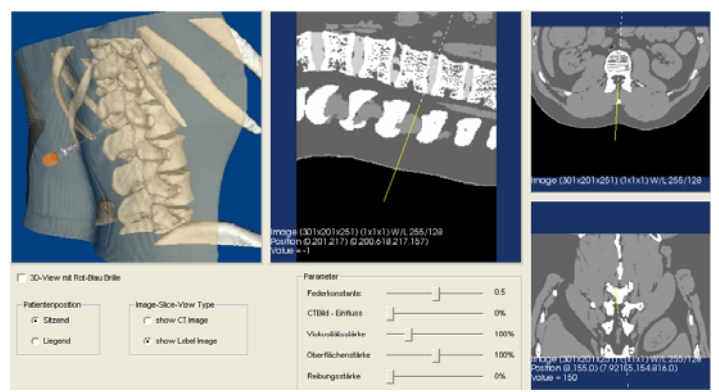

Abb. 1: Rotierbare 3D Ansicht des Einstichvorgangs bei der Lumbalpunktion

Abb. 2: Benutzeroberfläche mit 3D und 2D Ansichten sowie Einstellungsmöglichkeiten für visuelle und haptische Komponente

## **Literatur**

- [1] Grube C. Changing culture Simulatortraining zur Erhöhten Patientensicherheit. Der Anaesthesist 2001; 50:558-5
- [2] Pappenheim M. Die Lumbalpunktion. Rikola, 1922.
- [3] Spitzer V. The Visible Human Male: A Technical Report. J Am Med Inform Assoc 1996;2:118-30
- [5] Lundin K, Ynnerman A, Gudmundson B. Proxy-Based Haptic Feedback From Volumetric Density Data. In: Proceedings of the Eurohaptics Conference 2002, Edinburgh, United Kingdom: 104-5